# **Разработка инструментария по обработке и анализу данных наблюдений за активностью лабораторных животных**

**Д.С. Борисов<sup>1</sup> , А.В. Благов<sup>1</sup> , А.Н. Инюшкин<sup>1</sup>**

<sup>1</sup>Самарский национальный исследовательский университет им. академика С.П. Королева, Московское шоссе 34А, Самара, Россия, 443086

**Аннотация.** Работа посвящена анализу данных наблюдений за активностью лабораторных животных. Рассматриваются циклы активности, полученные посредством измерений установленными в лаборатории датчиками. Разработано программное средство, обеспечивающее обработку, визуализацию и анализ полученных данных.

#### **1. Введение**

В статье рассматривается необходимость разработки инструментария для обработки, анализа и визуализации данных для исследования локомоторной активности лабораторных животных. Данные для исследования были получены путём наблюдения за лабораторными крысами и считывания датчиком их активности на беговом колесе.

Для изучения поведения лабораторных животных на кафедре физиологии животных и человека в Самарском национальном исследовательском университете имени академика С. П. Королёва проводятся различные эксперименты, а также ведутся непрерывные наблюдения. При этом для качественного и удобного составления вывода об эксперименте не хватает инструментария, который бы помимо обработки и визуализации полученных данных предоставлял детальный анализ.

Разработанный авторами программный комплекс был реализован на языке Python ввиду направленности этого высокоуровневого языка программирования на аналитику различных данных, а также из-за огромного количества библиотек, необходимых для несложной и удобной реализации программных решений, включающих визуализацию различных графиков.

#### **2. Исследование локомоторной активности лабораторных животных**

Циркадианные ритмы являются одними из важнейших биологических ритмов живых существ и проявляются в ритмических изменениях многих поведенческих, биохимических и физиологических параметров за период близкий двадцати четырём часам [1]. Циркадианные ритмы, или как их ещё называют «циркадные ритмы», «околосуточные ритмы», «внутренние часы», могут оказывать сильное влияние на метаболический энергетический баланс в течение суток [2]. Это означает, что по данному ритму можно контролировать и анализировать аппетит у различных живых существ в зависимости от их «внутренних часов». Данное открытие может быть крайне полезно в животноводстве.

Циркадный ритм у млекопитающих контролируется супрахиазматическим ядром гипоталамуса, в котором находится главный осциллятор организма [3]. Исследования показали, что множество различных воздействующих факторов ведёт к изменению циркадианных ритмов [1, 3]. На восстановление и формирование ритма влияют различные события окружающей среды: циклическая афферентация об уровне освещённости, режим приёма пищи и метаболические сигналы [1].

Наблюдения над крысами проводятся с помощью специального датчика, установленного на каждом беговом колесе. Каждая одна восьмая часть оборота колеса представляет собой одну условную единицу, называемую бином. За каждые пять секунд наблюдения в компьютер заносится то количество бинов, которое совершает определённая крыса за данный промежуток времени. Таким образом, можно представить в виде совокупности чисел локомоторную активность лабораторной крысы.

Можно заметить, что у крысы есть периоды спада активности, когда крыса спит, и его роста, когда крыса бодрствует. Эти события чётко описываются с помощью вышеописанного количественного исчисления частичных оборотов бегового колеса. По полученным данным можно определить период локомоторной активности крысы. Таким образом, ведётся наблюдение за изменениями циркадианного ритма за продолжительный промежуток времени, в том числе до и после влияния различных факторов воздйствия.

### **3. Обработка и анализ данных**

Исходные данные, полученные от датчиков, представлены в виде таблицы с шестью столбцами в текстовом документе формата «.TXT» (рисунок 1). Каждый столбец содержит: время с начала наблюдения, количество бинов, совершённых пятью крысами с временным интервалом в пять секунд. Для информативности названием каждого файла в основном является период проведения эксперимента над крысами с указанием начала и конца наблюдения с точность до минуты.

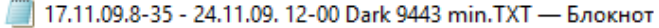

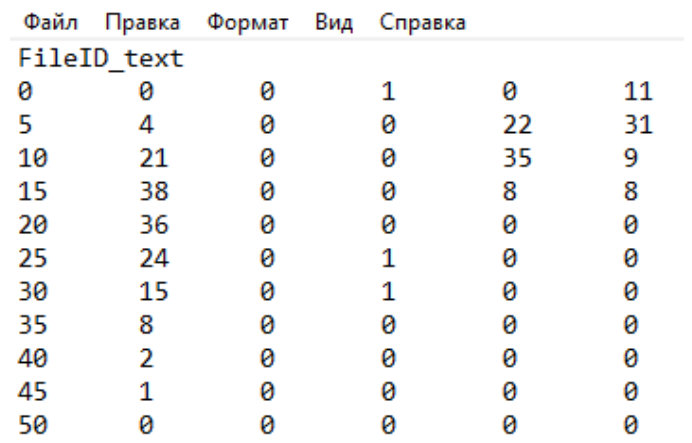

**Рисунок 1.** Содержание исходного файла с данными о наблюдениях за крысами.

Очевидно, что для осуществления более качественного анализа необходимо проводить долгосрочные наблюдения. Однако это сказывается на количестве строк в результирующем документе с данными, при этом может получиться невообразимо длинная таблица. Поэтому для удобства посредством разработанного программного средства производится группировка всех строк в таблице с временным интервалом (шагом), который пользователь сам задает (изначально строки группируются с шагом в 5 секунд). При этом бины у каждой крысы в таблице будут отображать количество частичных оборотов бегового колеса в необходимый промежуток времени. Обработчик данных запрашивает необходимый интервал, по которому будет производиться группировка, предупреждает об ошибках и о том, остались ли несгруппированные строки из-за некратности суммарного времени введённому шагу, выводит пользователю результирующий набор бинов для каждой крысы как в примере на рисунке 2.

Введите имя входного файла: Введите шаг для обработчика, кратный пяти секундам (<value>): Введите единицу измерения шага (<s/m/h>): Внимание! Данные не являются кратными шагу. Остаток был отброшен: 30 сек Список крыс: Kpaca Nº 0: 153 274 294 331 278 169 256 176 189 6 0 0 0 4 0 104 268 272 277 259 KpExcaNº 1: 00100001443010000642201000001010000 Крыса № 2: 3 0 0 2 1 0 0 0 0 0 0 6 5 1 3 4 4 4 4 2 4 50 126 47 46 15 22 0 0 0 Kpaca Nº 3: 69 117 286 270 256 180 12 100 154 182 189 70 2 94 225 246 192 3 34 Kpaca Nº 4: 59 0 1 0 0 0 1 0 1 2 1 0 0 40 121 87 104 1 0 1 178 65 205 2 0 14 1

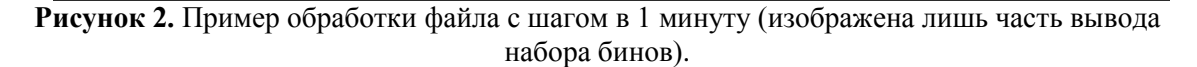

Помимо вывода обработанных данных на консоль предусмотрена возможность их занесения в отдельные текстовые документы индивидуально для каждой крысы с разбиением на количество пройденных дней (рисунки 3 – 4). Полученные файлы заносятся в специально созданную директорию с уникальным именем, зависящим от шага обработки и названия обрабатываемого файла. Для такой манипуляции по созданию директории использована библиотека OS, представляющая собой интерфейс для портативного использования функционала операционной системы [4].

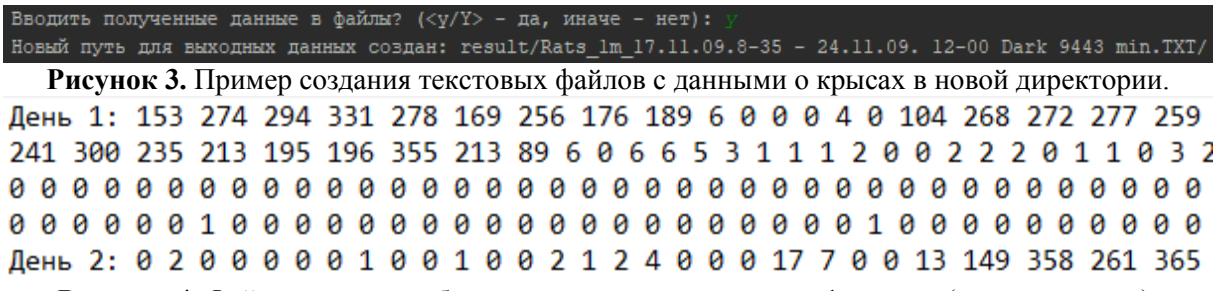

**Рисунок 4.** Файл с данными об активности крысы с шагом в 1 минуту (показана часть).

Важной особенностью разработанного программного средства является визуализация обработанных данных. Для реализации данного функционала используется пакет matplotlib. Matplotlib – это библиотека для построения различных видов двумерных графиков, гистограмм, диаграмм на языке Python с помощью всего лишь нескольких строк кода [5].

В разработанном приложении реализовано всплывающее окно для просмотра, редактирования и масштабирования пяти графиков по поведению каждой крысы на основе обработанных данных с выбранным пользователем шагом как показано на рисунке 5.

Сравнительный анализ поведения лабораторной крысы до и после воздействия каких-либо внешних фактов заключается в определении изменений следующих показателей: периода её циркадного ритма, акрофазы и сдвига по фазе синусоиды, описывающей локомоторную активность крысы [6]. Предложенный авторами алгоритм нахождения периода близок к вычислению разности времени между двумя соседними амплитудами синусоиды. Данные разбиваются на отрезки, равные 24 часам, в которых определяются максимальные значения активности. Затем между полученными соседними максимумами высчитываются разности, средним значением которых будет являться период циркадного ритма. Акрофаза при этом представляет собой момент времени с максимальным значением активности крысы во всём цикле наблюдений, то есть с наибольшим количеством бинов [6].

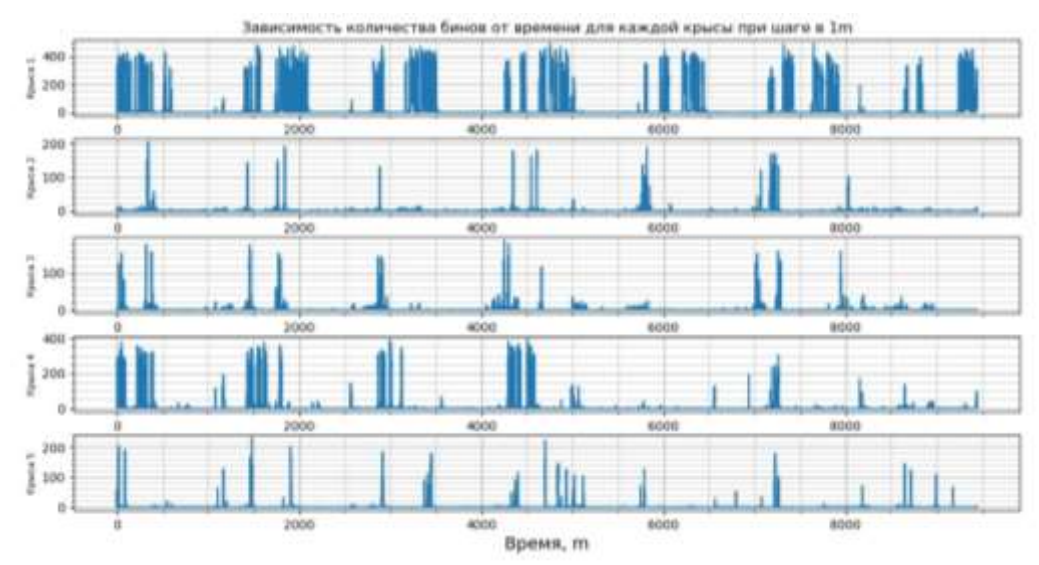

Рисунок 5. Графики зависимостей количества бинов от времени для каждой крысы при шаге в 1 минуту (на оси Х представлено время в минутах, на оси Y - количество бинов).

Далее проводится косинор-анализ - метод аппроксимации суточных кривых гармониками (синусоидами) с определённым периодом, основанный на методе наименьших квадратов [6]. Для построения синусоиды (рисунок 6), помимо периода и акрофазы, необходимы мезор (величина среднего уровня синусоиды [7]) и амплитуда (половина разности между наибольшим и наименьшим значением [6]). Расчётная функция для синусоиды записывается как

$$
Y(t) = M + A\cos\left(\frac{2\pi t}{\tau} + \varphi\right) + e(t),\tag{1}
$$

где М - мезор, А - амплитуда,  $\varphi$  - акрофаза, т - период,  $e(t)$  - случайная компонента, описывающая прочие факторы, не включённые в функцию.

Каждый из полученных показателей сравнивается с соответствующим показателем до и после влияния различных воздействующих факторов. На основании выполненного сравнения показателей формируются итоги и закономерности влияния того или иного фактора на поведение лабораторной крысы.

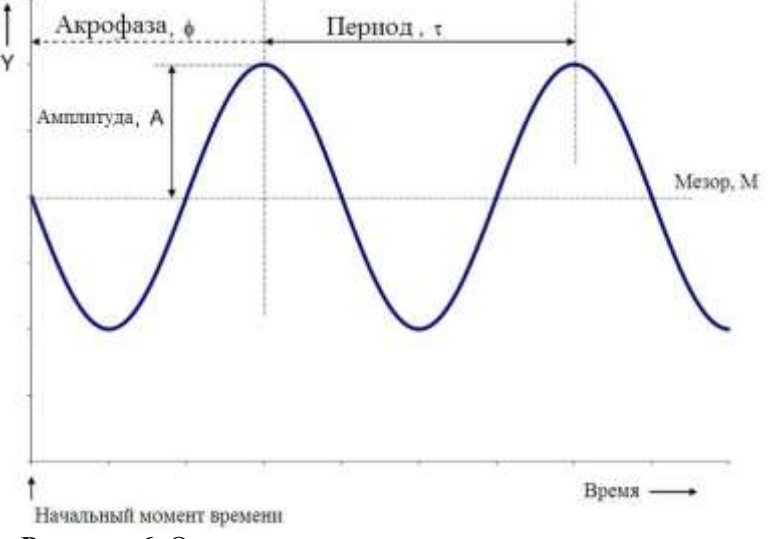

Рисунок 6. Основные характеристики циркадного ритма.

### 4. Результаты

Для проведения комплексного анализа с помощью разработанного программного средства были использованы данные наблюдений за лабораторными крысами, полученные за периоды с 24 ноября 2009 года по 3 декабря 2009 года и с 27 февраля 2010 года по 8 марта 2010 года на кафедре физиологии человека и животных в Самарском университете. На основании этих данных кафедрой было проведено исследование влияния препарата инсулин на циркадианный ритм произвольной локомоторной активности крыс. Результатом исследования оказалось наиболее выраженное смещение локомоторной активности в направлении фазового опережения в момент введения препарата равный ZT = 13 (анализ сдвига акрофазы выявил значительное опережение на  $5.48 \pm 1.98$  часов), незначительное изменение суммарной суточной активности [1].

Результаты визуализации данных программным комплексом представлены на рисунках 7 и 8. Анализ, проведённый с помощью программного средства, также выявил фазовый сдвиг синусоиды, означающий смещение активности в направлении опережения, незначительные изменения периода активности и суммарной суточной активности. Полученные результаты совпадают с результатами исследования кафедры физиологии.

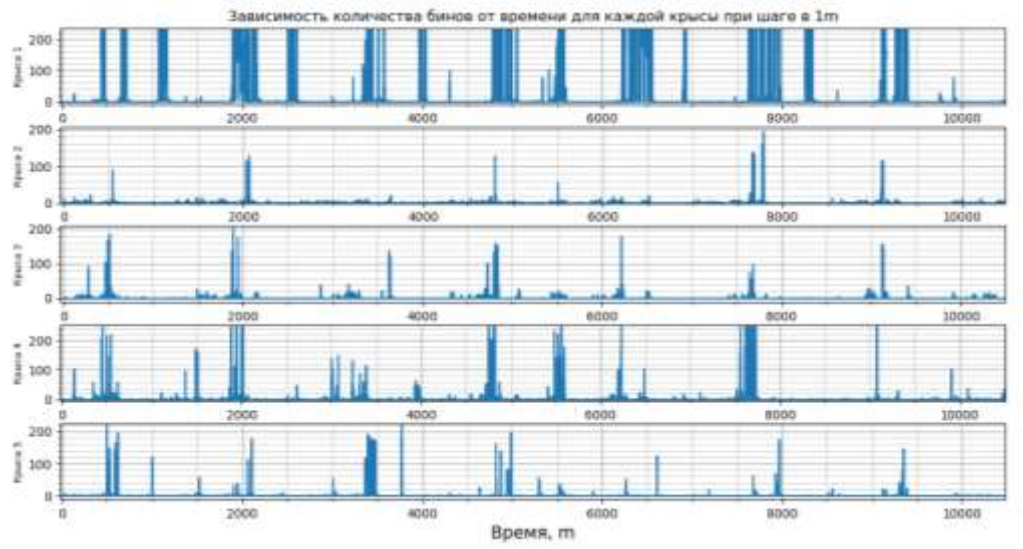

**Рисунок 7.** График локомоторной активности лабораторной крысы до воздействия препарата.

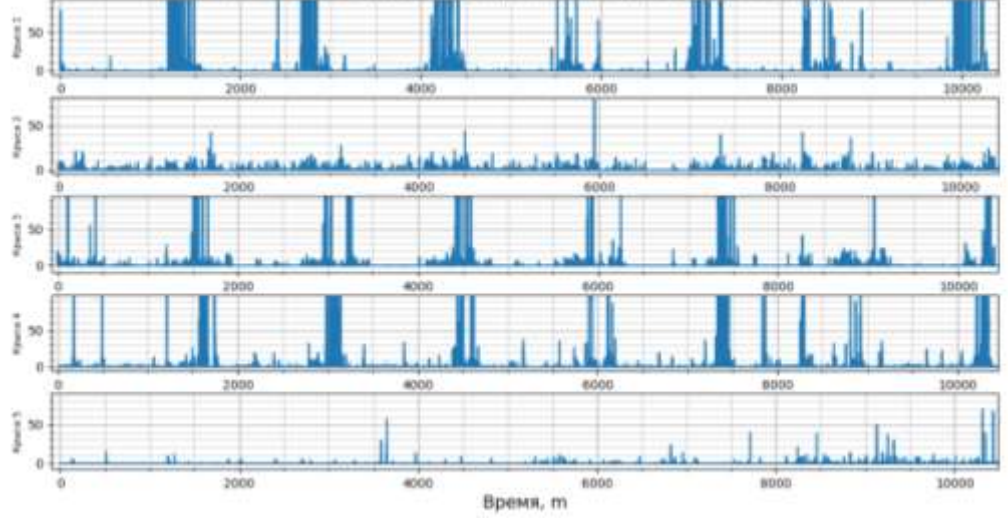

**Рисунок 8.** График локомоторной активности лабораторной крысы после воздейтвия препарата.

## **5. Заключение**

Программное средство, разработанное для проведения комплексного анализа влияния различных препаратов на локомоторную активность, позволяет обрабатывать данные наблюдений за крысами, приводить их в наглядной форме, а также определять основные характеристики циркадианного ритма: период активности, акрофазу, мезор. Кроме этого строится функция, описывающая активность лабораторных животных во времени. Программа позволяет проводить анализ изменений соответствующих характеристик до и после влияния различных воздействующих факторов. Авторами планируется расширение функционала разработанного программного средства.

## **6. Литература**

- [1] Инюшкин, А.Н. Влияние инсулина на циркадианный ритм произвольной локомоторной активности крыс / А.Н. Инюшкин, К.А. Мистрюгов, Д.С. Громова, Е.И. Пугачёв, В.И. Беляков, Е.М. Инюшкина // Российский физиологический журнал им. ИМ Сеченова. – 2011. – Т. 97, № 7. – С. 678-689.
- [2] Boumans, I. Explaining daily feeding patterns in pigs: modelling interaction between metabolic processes and circadian rhythm / I. Boumans, E. Bokkers, G.J. Hofstede, I. Boer // Proceedings of the 50th Congress of the International Society for Applied Ethology, 2016. – P. 344-344.
- [3] Hastings, M.H. Circadian pacemaking in cells and circuits of the suprachiasmatic nucleus / M.H. Hastings, M. Brancaccio, E.S. Maywood // Journal of neuroendocrinology. – 2014. – Vol.  $26(1)$ . – P. 2-10.
- [4] Miscellaneous operating system interfaces [Electronic resource]. Access mode: https:// docs.python.org/3.9/library/os.html (12.02.2020).
- [5] Matplotlib: Python plotting Matplotlib 3.1.3. documentation [Electronic resource]. Access mode:<https://matplotlib.org/> (13.02.2020).
- [6] Пастухов, Д.Е. Применения метода косинор-анализа в хронобиологических исследованиях свойств микроорганизмов // Тюменский государственный университет, 2016.
- [7] Омельянчик, Л.A. Косинор анализ суточной активности дегидрогеназ пентозофосфатного пути в печени беспородных крыс / Л.A. Омельянчик, Н.B. Колесник // Актуальные вопросы биологии, экологии и химии – Запорожье: Запорожский национальный университет. – 2011. – Т. 3, № 2. – С. 28-34.

# **Development of tools for processing and analysis of observational data on the activity of laboratory animals**

**D.S. Borisov<sup>1</sup> , A.V. Blagov<sup>1</sup> , A.N. Inyushkin<sup>1</sup>**

1 Samara National Research University, Moskovskoe Shosse 34А, Samara, Russia, 4430866

**Abstract.** The work is devoted to the analysis of observational data on the activity of laboratory animals. The activity cycles obtained by measuring sensors installed in the laboratory are considered. The software tool has been developed that provides processing, visualization and analysis of the obtained data.